## <ファンド申込み方法>

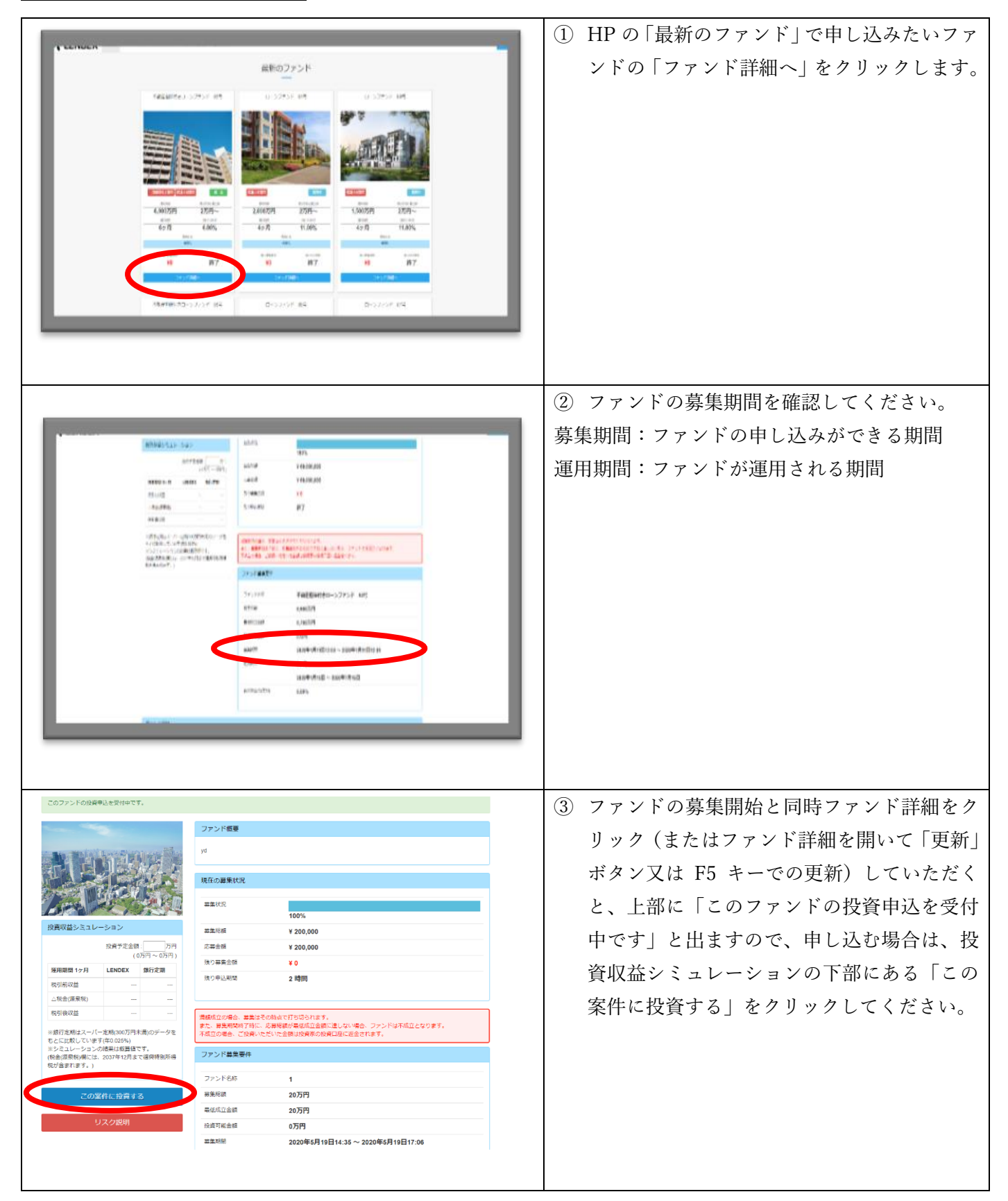

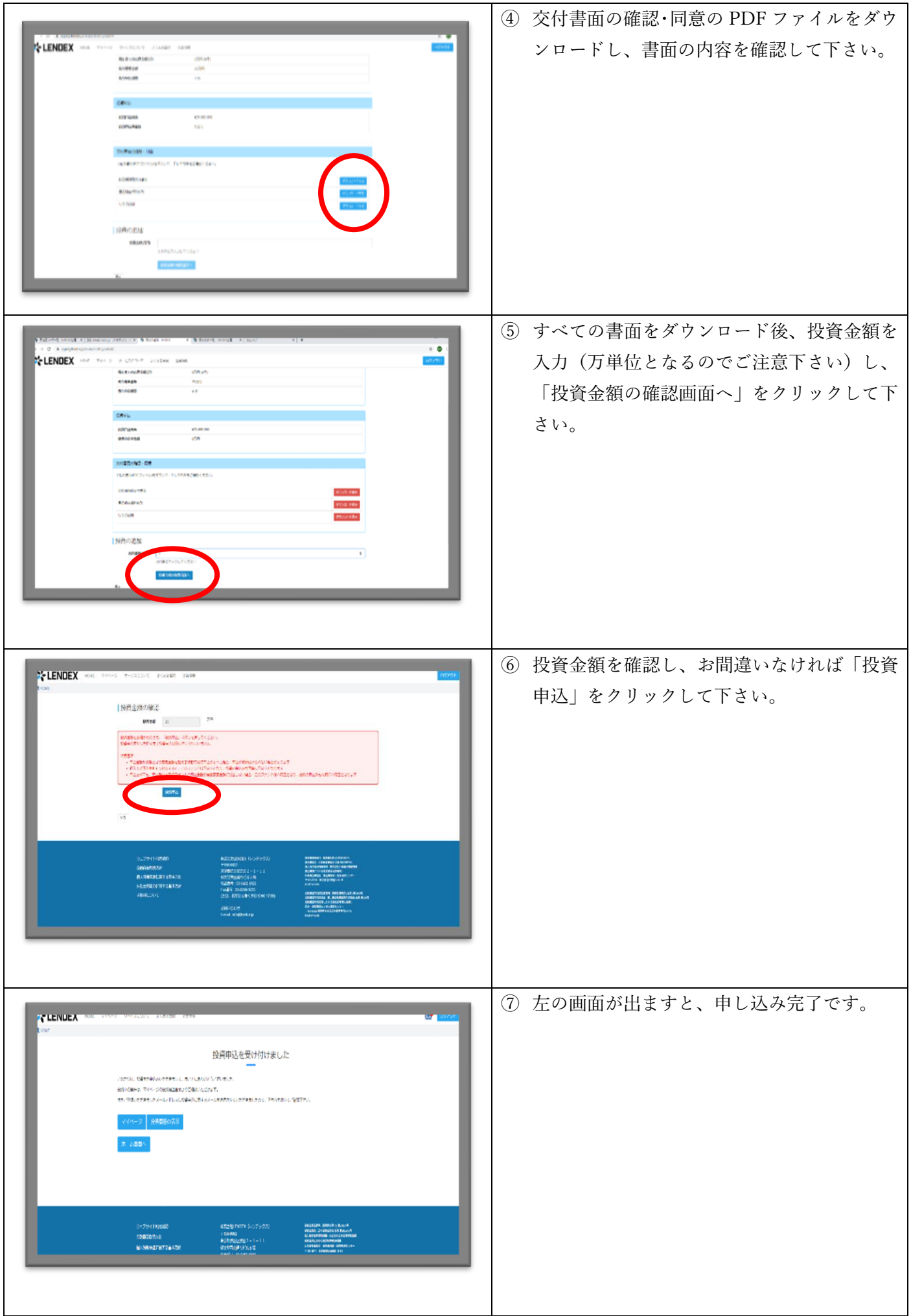